# **Standardisierte Vorgehensweise bei der Co-Simulation zur Simulation einer mobilen Arbeitsmaschine**

**Dipl.-Ing. L. Völker, Dipl.-Ing. S. Han, Dipl.-Ing. A. Rüdenauer, Prof. Dr.-Ing. M. Geimer** 

Karlsruher Institut für Technologie (KIT) Institut für Fahrzeugsystemtechnik (FAST) Lehrstuhl für Mobile Arbeitsmaschinen (Mobima) Gotthard-Franz-Straße 8 76131 Karlsruhe E-mail: lars.voelker2@kit.edu

# **Abstract**

Mobile Arbeitsmaschinen sind komplexe Systeme und stellen eine Verknüpfung vieler verschiedener Ingenieursfachdisziplinen wie Mechanik, Hydraulik, Pneumatik oder Regelungstechnik dar, deren Zusammenwirken die Leistungen und Funktionen einer solchen Maschine erst ermöglichen. Dieses Zusammenwirken erschwert die Simulation solcher Maschinen. Im vorliegenden Beitrag wird daher ein Vorschlag für eine standardisierte Vorgehensweise vorgestellt, mit deren Hilfe eine mobile Arbeitsmaschine über Unternehmensgrenzen hinweg simuliert werden kann. Grundlage hierfür ist der Gedanke einer Plattform, auf der die Simulation durchgeführt werden soll.

**Schlüsselwörter:** Virtueller Prototyp, Gekoppelte Simulation, Unternehmensübergreifende Modellerstellung

# **1 Ausgangssituation**

Im Entwicklungsprozess von mobilen Arbeitsmaschinen spielt die Simulation eine immer wichtigere Rolle. Sie ist heutzutage ein anerkanntes Hilfsmittel im Bereich Forschung und Entwicklung (F&E) und ermöglicht, Entwicklungszeit und –kosten einzusparen. Ziel der Firmen ist daher, einen möglichst umfangreichen Kenntnisstand durch die Simulation zu erarbeiten.

Der Trend im Bereich der Simulation geht hin zum virtuellen Prototyp, d.h. der vollständigen Abbildung eines Produktes in der Simulation. Diesem Wunsch steht die Ist-Situation der Firmen aus dem Bereich der mobilen Arbeitsmaschinen gegenüber. Am Beispiel eines Fendt-Großtraktors aus der Vario 900 Baureihe (**Abbildung 1.1**) soll diese Ist-Situation an den Komfortsystemen kurz exemplarisch dargestellt werden [1]. Folgende Funktionen werden heute bereits realisiert:

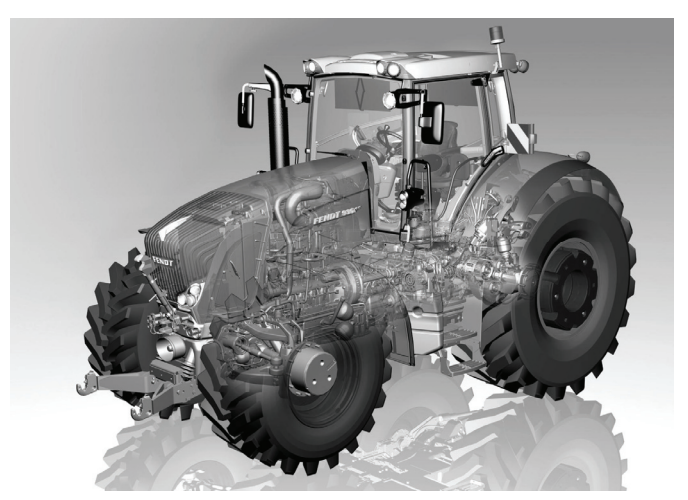

**Abbildung 1.1: Großtraktor Fendt 900 Vario (265 kW) [2]** 

- Hydropneumatische Einzelradfederung an der Vorderachse mit einer fahrgeschwindigkeitsabhängigen Wankabstützung (FSC: Fendt Stability Control) und mit automatischer Niveauregulierung
- Drei-Punkt-Kabinenlagerung mit Luftfederelementen mit automatischer Niveauregulierung
- Fahrersitz mit semiaktiver Luftfederung und mit automatischer Niveauregulierung
- Aktive Schwingungstilgung des Krafthebers beim Gerätetransport im Heck
- Passive Federung des Krafthebers bei Gerätetransport in der Front
- Hohe Automatisierung, z.B. Motor-Getriebe-Management-System TMS mit dem stufenlosen VARIO Getriebe, Vorgewendemanagement Variotronic, GPS basiertes automatisches Spurführungssystem Autoguide

Das Gesamtfederungspaket muss dabei auf unterschiedliche Fahrprofile und Einsätze abgestimmt werden. Zukünftige Entwicklungen werden verstärkt aktiv regelnde Systeme beinhalten, so dass eine effektive Abstimmung z.B. des Fahrkomforts und eine Erprobung der dazugehörenden Software ohne Simulation kaum mehr möglich sein wird. Bei dieser Abstimmung ist auch eine enge Zusammenarbeit mit den Zulieferern nötig, da ein Großteil der Federungskomponenten zugeliefert wird.

Eine Simulation des Gesamtfahrzeugs beinhaltet somit auch eine Abbildung der zugelieferten Komponenten bzw. der Systemreaktion der Komponenten. Dem Fahrzeughersteller fehlen hierzu teilweise notwendige Parameter, teilweise fehlt das Detailwissen zu diesen Komponenten. Hinzu kommen bei Maschinen aus dem Bereich der mobilen Arbeitsmaschinen die, im Vergleich zur Automobilindustrie, geringen Stückzahlen und die hohe Variantenvielfalt der Fahrzeuge. Dies erschwert eine detaillierte Parameterbestimmung durch den Fahrzeughersteller.

Eine Abbildung von Fahrzeugen in einem Softwareprogramm erweist sich darüber hinaus aufgrund der hohen Komplexität des Systems Fahrzeug und der verschiedenen Fachgebiete wie Hydraulik, Mechanik, Steuerungs- und Regelungstechnik, aus denen ein Gesamtfahrzeug besteht, als schwierig. Speziell die Abbildung der Fachgebiete, für die das jeweilige Simulationsprogramm nicht entwickelt wurde, bereitet hier teilweise Probleme. Gesucht ist daher eine Simulationsmöglichkeit, mit deren Hilfe eine mobile Arbeitsmaschine simuliert werden kann.

# **2 Stand der Technik**

Ein wesentlicher Punkt bei der Simulation technischer Systeme ist die Modellbildung. Ein Überblick über die Möglichkeiten zur Modellbildung und Simulation gibt **Abbildung 2.1**. Auf der Hochachse ist hierbei die Anzahl an Modellierungswerkzeugen und auf der Querachse die Anzahl an Integratoren dargestellt. Weiterführende Informationen zu den Modellbildungs- und Simulationsmöglichkeiten sind in [3] und [4] zu finden.

Für die Modellbildung werden heutzutage in den Unternehmen meist auf ein Fachgebiet spezialisierte Simulationsprogramme eingesetzt, wobei je nach Aufgabenstellung auch selbstprogrammierte Modelle verwendet werden. In diesen Programmen werden Teilsysteme und Komponenten simuliert.

Für die Simulation eines Gesamtsystems wurden die spezialisierten Programme teilweise zu so genannten Multi-Domänen-Programmen weiterentwickelt, indem beispielsweise dem Anwender Programmbibliotheken aus verschiedenen Fachgebieten zur Verfügung gestellt werden. Dies entspricht Modellbildungsvariante III aus Abbildung 2.1. Dabei geht aber der Vorteil, der durch die Spezialisierung des Programms auf ein Fachgebiet vorhanden ist, ein Stück weit verloren.

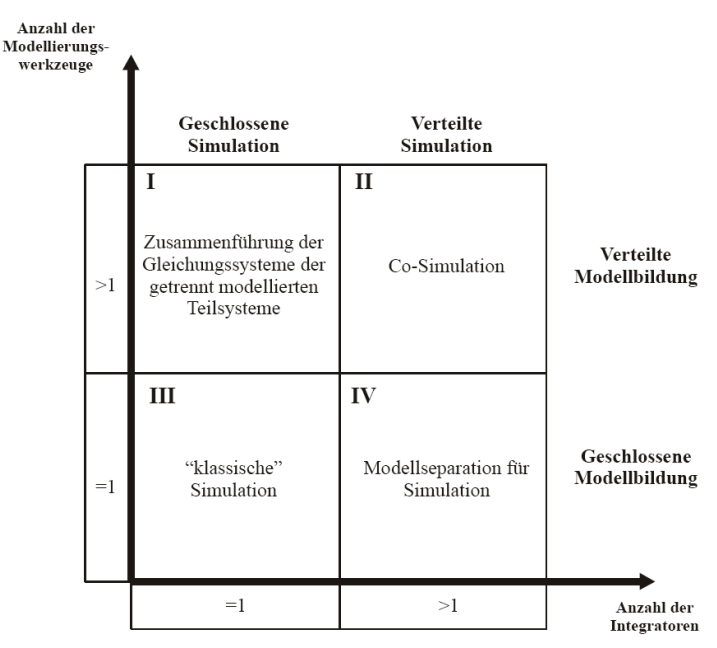

**Abbildung 2.1: Modellbildungsvarianten (in Anlehnung an [4])** 

Aus diesem Grund wurden Schnittstellen entwickelt, um verschiedene Simulationsprogramme und somit auch verschiedene Fachgebiete miteinander koppeln zu können. Diese Simulationsform wird mit dem Begriff der Co-Simulation oder der gekoppelten Simulation bezeichnet und entspricht Modellbildungsvariante II aus Abbildung 2.1.

Der Vorteil einer gekoppelten Simulation besteht darin, dass für jedes Fachgebiet ein hierfür spezialisiertes Simulationsprogramm eingesetzt werden kann, worin sowohl die Modellbildung als auch die Simulation des jeweiligen fachgebietsspezifischen Teilmodells erfolgt. Der Anwender kann dadurch in seiner gewohnten Simulationsumgebung arbeiten. Die Spezialisierung der Programme ermöglicht zudem, Modelle mit einem hohen Detaillierungsgrad aufzubauen.

Als Nachteil der gekoppelten Simulation ist die höhere Rechenzeit bedingt durch den Kommunikationsaufwand sowie die in vielen Fällen zu verwendende feste Schrittweite zu nennen. Darüber hinaus benötigt es spezielles Wissen auf dem Gebiet der Simulation, um eine gekoppelte Simulation durchführen zu können. Hier müssen noch für typische Aufgabenstellungen aus dem Bereich der mobilen Arbeitsmaschinen Erfahrungswerte gesammelt werden.

Dennoch ist die Methode der gekoppelten Simulation zur Simulation einer mobilen Arbeitsmaschine interessant. Sie bietet die Möglichkeit, über Abteilungs- oder gar über Unternehmensgrenzen hinweg zusammenzuarbeiten, da das Gesamtsystem aus verschiedenen Teilmodellen aufgebaut wird und so eine Arbeitsteilung relativ einfach möglich ist. Der Begriff des Simultaneous Engineering sei hier genannt. Hierfür sind jedoch Themen wie der Know-how-Schutz der Teilmodelle oder die Parameter- und Datenverwaltung bei der gekoppelten Simulation zu klären.

Die Untersuchung der gekoppelten Simulation hinsichtlich einer unternehmensübergreifenden Nutzbarkeit und eine Verbreitung der Methode der gekoppelten Simulation im Bereich der Mobilen Arbeitsmaschinen sind Inhalt des Projekts GUSMA, dessen Projektidee nachfolgend beschrieben werden soll.

# **3 Projekt GUSMA**

Das Projekt GUSMA – **G**ekoppelte **U**nternehmensübergreifende **S**imulation **M**obiler **A**rbeitsmaschinen zur Virtualisierung der Produktentstehung (GUSMA) wird vom Bundesministerium für Bildung und Forschung (BMBF) gefördert und vom Karlsruher Institut für Technologie (KIT), Campus Nord, betreut. Die Projektlaufzeit beträgt drei Jahre. Das Projekt begann am 01.08.2008 und endet am 31.07.2011. Nachfolgend sollen die Inhalte des Projekts dargestellt werden.

#### **3.1 Idee und Ziele**

Im Projekt GUSMA soll eine standardisierte Vorgehensweise für die gekoppelte Simulation erarbeitet werden, um deren Anwendung zu vereinfachen und somit eine breitere Nutzung z.B. auf dem Gebiet der mobilen Arbeitsmaschinen zu ermöglichen. Besonderes Augenmerk wird auf den Know-how-Schutz der Teilmodelle gelegt, um eine unternehmensübergreifende Simulation zu ermöglichen.

Zentrales Element der Projektidee ist der Gedanke einer Plattform, auf der die gekoppelte Simulation durchgeführt werden soll. Das zu simulierende System soll dabei in Teilmodelle unterschiedlicher Fachdisziplinen bzw. in Teilmodelle unterschiedlicher Hersteller / Zulieferer aufgeteilt werden. Die einzelnen Teilmodelle werden in fachgebietsspezifischen Simulationsprogrammen erzeugt und in einem, zur Plattform kompatiblen Format exportiert. Durch den Export auf die Plattform und die damit verbundene Umwandlung des Teilmodells wird der Know-how-Schutz realisiert. Idealerweise wird neben dem geschützten Teilmodell auch der passende Solver mitexportiert, so dass jedes Teilmodell autark lauffähig ist.

Auf der Plattform soll der jeweilige Anwender die Möglichkeit haben, über eine grafische Benutzeroberfläche durch Vernetzung der einzelnen Teilemodelle das Gesamtmodell aufzubauen. Hierfür wird eine Visualisierung der Ein- und Ausgabegrößen benötigt. Zusätzlich sollen eine Parameterverwaltung sowie eine Bestimmung der Startwerte für die Simulation möglich sein. Eine Möglichkeit der Datenspeicherung schließt die Anforderungsliste an eine Plattform ab.

# **3.2 Nutzen für die Industrie**

Der Einsatz der gekoppelten Simulation anhand der standardisierten Vorgehensweise erleichtert dem Fahrzeughersteller den Aufbau eines virtuellen Prototypen, da er validierte Teilmodelle der Zulieferer einsetzen und somit deren Expertenwissen nutzen kann, ohne dass deren Know-how abfließt. Dadurch kann er ein Teil seiner Entwicklungs- und Testarbeit in der Simulation erledigen.

Die Zulieferer wiederum stärken durch die Lieferung von Hardware und Simulationsmodell ihre Wettbewerbsposition gegenüber anderen Marktbegleitern. Darüber hinaus sind sie selbst in der Lage, ihre Komponenten am virtuellen Prototyp zu testen und sparen ihrerseits Entwicklungszeit und –kosten.

# **4 Umsetzung der Projektziele**

Im Projekt GUSMA wird die standardisierte Vorgehensweise für die gekoppelte Simulation am Beispiel einer hydropneumatischen Vorderachsfederung erarbeitet. Der Aufbau und die Funktionsweise der hydropneumatischen Vorderachsfederung werden nachfolgend beschrieben.

# **4.1 Beschreibung der hydropneumatischen Federung**

Die hydropneumatische Vorderachsfederung besteht aus mechanischen, hydraulischen und Regelungs-Elementen. In **Abbildung 4.1** ist das Prinzip der Vorderachsfederung dargestellt. An einer Rahmenkonstruktion (1) ist die Federschwinge (2) angekoppelt, die eine Federung der Vorderachse ermöglicht. Die Pendelachse (3) lässt eine Pendelbewegung der Vorderachse zu. Die Federwirkung der Vorderräder wird durch zwei Hydraulikzylinder (4) ermöglicht. Diese sind jeweils an zwei Hydrospeicher (5) angeschlossen, so dass zwischen Zylinder und Hydrospeicher ein Ölaustausch stattfinden kann. Die Federwirkung wird erzielt, indem der Federungszylinder Öl in den Hydrospeicher verdrängt und dadurch das Gasvolumen komprimiert (Gasfeder). Die Dämpfung der Federung ergibt sich beim Fließen des Öls durch die Rohrleitung bzw. beim Fließen über eingebaute Blenden.

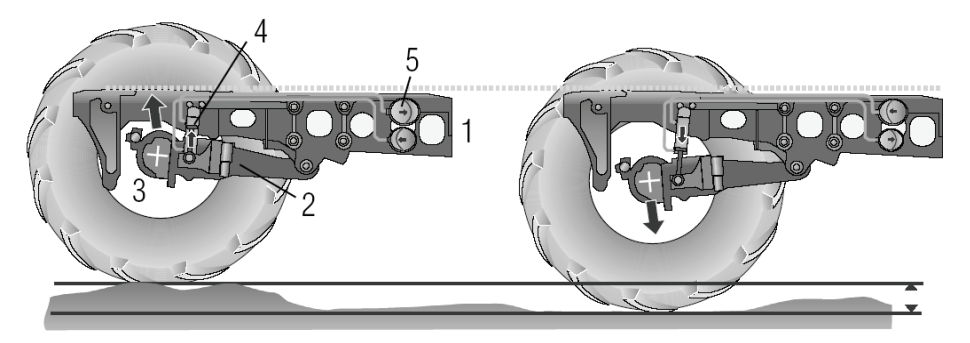

**Abbildung 4.1: Detaildarstellung der Vorderachsfederung [3]** 

Aufgrund des Aufbaus und der Funktionsweise der hydropneumatischen Federung lässt sich ohne großen Aufwand eine Niveauregelung integrieren, die die Federung an unterschiedliche Ballastierungszustände anpasst.

#### **4.2 Aufbau des Simulationsmodells**

Für die Simulation wird die hydropneumatische Vorderachsfederung entsprechend der realen Aufteilung von Zulieferer und Fahrzeughersteller und somit auch anhand der beteiligten Ingenieursfachdisziplinen in Teilmodelle zerlegt. Es ergeben sich ein Steuerungs-, ein Mechanik- und zwei Hydraulikmodelle. Zwei Hydraulikmodelle entstehen, da die hydraulische Druckversorgung und die hydropneumatische Federung von unterschiedlichen Zulieferern stammen.

Der Fahrzeughersteller erstellt ein mechanisches Teilmodell bestehend aus Rahmen, Schwinge, Achse und Zylinder mit dem Mehrkörpersimulationsprogramm SIMPACK und ein Teilmodell der Niveauregelung mit dem Simulationsprogramm MAT-LAB/Simulink. Der Zulieferer liefert ein hydraulisches AMESim-Teilmodell bestehend aus den Zylindern, den Ventilen und den Speichern. Ein Softwarehersteller übernimmt die Funktion des zweiten Hydraulikzulieferers und erstellt ein Teilmodell der hydraulischen Druckversorgung in DSHplus.

Die Simulation des Gesamtsystems in Form einer gekoppelten Simulation erfolgt durch den Lehrstuhl, der in diesem Fall die Rolle des Fahrzeugherstellers übernimmt. Als Plattform wird MATLAB/Simulink gewählt. Es bietet dem Anwender eine grafische Benutzeroberfläche mit Visualisierungs- und Speichermöglichkeiten sowie einer Start-Stopp-Funktion für die Simulation. Es ist speziell im Bereich der Regelungstechnik in der Industrie weit verbreitet. Darüber hinaus ermöglichen zahlreiche kommerzielle Simulationsprogramme einen Modellexport nach MATLAB/Simulink.

Die Teilmodelle werden als Blöcke auf die Plattform importiert und über ihre jeweiligen Zustandsgrößen miteinander verknüpft. Zustandsgrößen sind zeitabhängige, während der Simulation veränderliche Größen, die die Input- und Outputgrößen der Teilmodelle darstellen. Die Zustandsgrößen werden während der Simulation über Integration berechnet. Die Plattform ermöglicht, sowohl Teilmodelle aus unterschiedlichen wie auch aus gleichen Fachdisziplinen miteinander zu koppeln.

Neben den Zustandsgrößen für die Kopplung der Teilmodelle ist ein weiterer wesentlicher Bestandteil bei der Modellerstellung die Parametrierung. Parameter sind zeitunabhängige, während der Simulation unveränderliche Größen. Sie stellen das Know-how des Modellerstellers dar. Es werden im Projekt GUSMA drei Parametergruppen - geschützte, änderbare und gemeinsame Parameter - unterschieden.

Geschützte Parameter können nur vom Modellersteller gelesen und verändert werden. Mit ihrer Hilfe soll das Know-how geschützt werden. Änderbare Parameter können vom späteren Anwender geändert werden (z.B. Blendengröße). Dadurch sollen Optimierungsrechnungen ermöglicht werden. Die gemeinsamen Parameter sind Parameter, die in verschiedenen Teilmodellen verwendet (z.B. Zylinderlänge) und daher im Gesamtsimulationsmodell einheitlich gesetzt werden sollen. Für die Handhabung der Parameter werden im Projekt entsprechende Benutzerschnittsellen programmiert, mit deren Hilfe gemeinsame Parameter identifiziert und gesetzt bzw. freigegebene Parameter geändert werden können.

**Abbildung 4.2** zeigt das Gesamtsimulationsmodell der hydropneumatischen Vorderachsfederung. Es wurde mit Hilfe der bisher zur Verfügung stehenden Möglichkeiten aufgebaut.

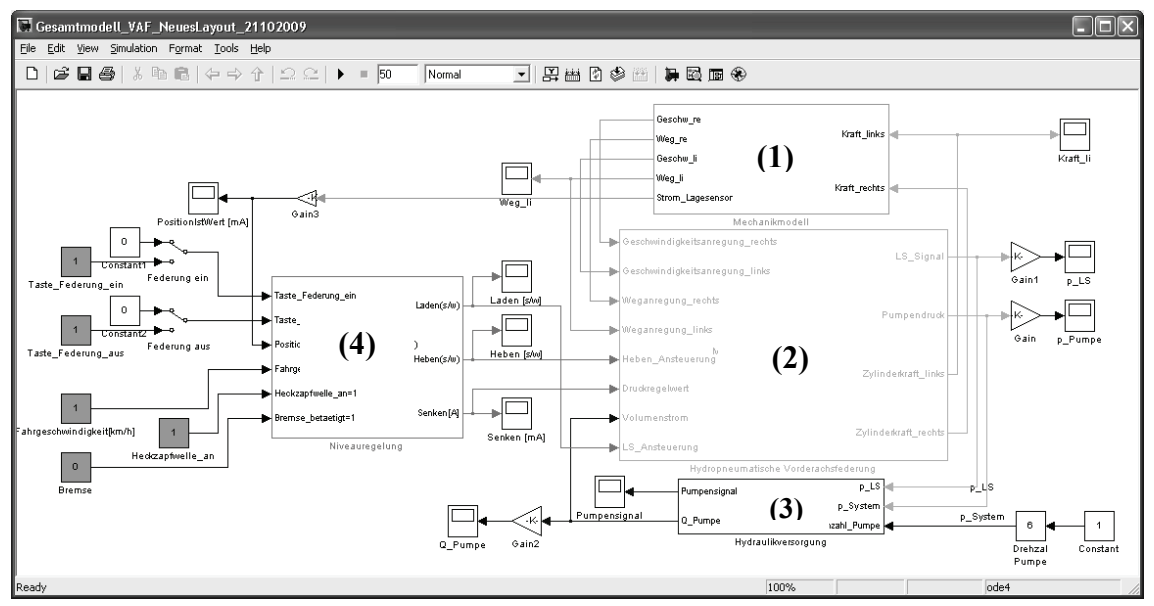

**Abbildung 4.2: Gesamtsimulationsmodell der Traktorvorderachsfederung** 

Die vier großen Funktionsblöcke in Abbildung 4.2 entsprechen dem mechanischen (1) und hydraulischen (2) Teil der Federung, der hydraulischen Versorgung (3) sowie dem Regler für die Niveauregelung (4). Zusätzlich sind noch Visualisierungselemente, Umrechnungsglieder und Schalter für die Benutzerinteraktion zu sehen.

# **5 Aktueller Stand**

Im Projekt wurde das in Abbildung 4.2 dargestellte Simulationsmodell der Traktorvorderachsfederung aufgebaut. Die ersten Simulationsläufe lieferten plausible Ergebnisse, eine gekoppelte Simulation mit unternehmensübergreifender Modellerstellung ist somit möglich. Parallel zu den Simulationsarbeiten wurde ein Prüfstand zur Untersuchung der Traktorvorderachsfederung in Betrieb genommen. Mit den durch den Prüfstand gewonnenen Messwerten wird das Simulationsmodell validiert. Spezielles Augenmerk wird dabei neben der Abbildung von Reibung auf die Leitungsund Speichermodellierung gelegt.

Parallel hierzu wird an der standardisierten Vorgehensweise bei der gekoppelten Simulation gearbeitet. Hierfür wurde eine grafische Benutzeroberfläche (Graphical User Interface, GUI) programmiert, anhand derer der Anwender Schritt für Schritt durch die gekoppelte Simulation geleitet werden soll. **Abbildung 5.1** zeigt dieses GUI. Nachfolgend sollen die einzelnen Schritte erläutert werden.

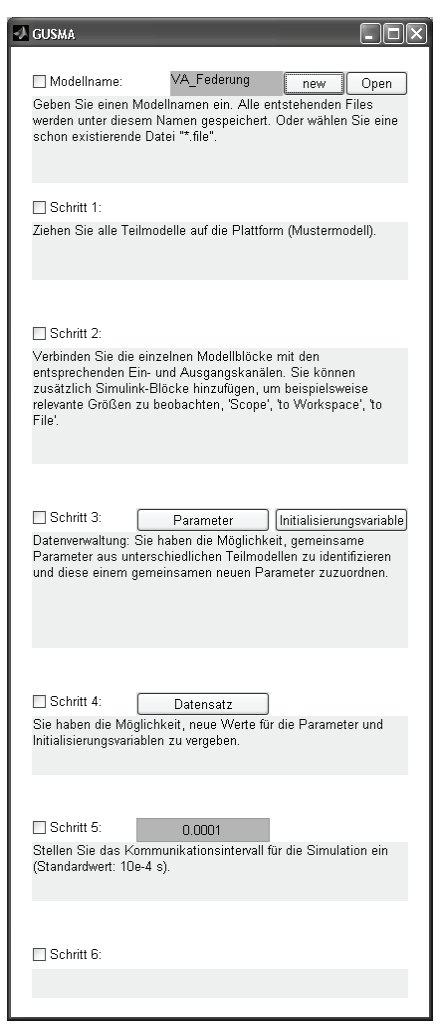

Ein zentraler Punkt bei der gekoppelten Simulation ist die Parameterverwaltung. Aus diesem Grund soll bei einem neuen Modell ein Dateiname für die während der Modellerstellung erzeugten Parameterdateien eingegeben werden. Alternativ können gespeicherte Parameterdateien aufgerufen werden. Der Anwender muss anschließend die Durchführung dieses Arbeitsschrittes durch Setzen eines Hakens bestätigen, um mit dem nächsten Schritt fortfahren zu können. Diese Bestätigung muss nach jedem Arbeitsschritt erfolgen.

Im ersten Modellierungsschritt sollen alle Teilmodelle auf die Plattform gezogen werden. Im Hintergrund werden parallel hierzu die Parameter der einzelnen Teilmodelle eingelesen. Anschließend werden im zweiten Modellierungsschritt die einzelnen Teilmodelle entsprechend ihrer Ein- und Ausgabegrößen grafisch miteinander verbunden. Elemente aus der Simulink-Bibliothek wie beispielsweise Visualisierungs- oder Speichermöglichkeiten können ergänzt werden.

#### **Abbildung 5.1: GUI für die Benutzerführung**

Im dritten Schritt erhält der Anwender die Möglichkeit, die für ihn sichtbaren Parameter zu verwalten,

indem er gemeinsame Parameter identifizieren und diesen einen gemeinsamen neuen Parameter zuweisen kann.

Neben den Parametern und Zustandsgrößen besitzen Simulationsmodelle auch Initialisierungsvariablen. Mit ihnen werden die Startwerte von Zustandsgrößen festgelegt, also beispielsweise ein Startdruck oder eine Startposition. Analog zu den Parametern können auch bei Initialisierungsvariablen gemeinsame Variablen identifiziert und diesen eine neue Variable zugewiesen werden. Der Name des jeweils neuen Parameters bzw. der neuen Variable kann frei gewählt werden.

Im vierten Modellierungsschritt können den neu erzeugten Parametern und Variablen neue Werte zugeordnet werden, wodurch die alten Werte in den Dateien der einzelnen Teilmodelle überschrieben werden.

Für die Durchführung einer gekoppelten Simulation muss der Zeitpunkt festgelegt werden, wann die einzelnen Teilmodelle miteinander kommunizieren und Daten austauschen. Der Zeitraum zwischen zwei Austauschzeitpunkten wird Kommunikationsintervall genannt. Dieses Kommunikationsintervall wird im fünften Schritt festgelegt. Standardmäßig ist es auf 0,1 ms eingestellt.

Im Moment ist noch nicht absehbar, ob weitere Schritte für die Benutzerführung notwendig sind. Aus diesem Grund wurde ein weiterer Schritt, der sechste Schritt, mit programmiert, jedoch noch nicht mit einer Funktion belegt.

Nach der Abarbeitung der beschriebenen Schritte kann die Simulation durchgeführt werden. Hierfür wird der Start-Knopf der Simulink-Plattform betätigt. Ein Konzept, wie und in welcher Form die Simulationsergebnisse abgespeichert und für eine Nachbereitung (Post Process) zur Verfügung gestellt werden können, wird gerade erarbeitet.

# **6 Zusammenfassung und nächste Schritte**

Im bisherigen Projektverlauf wurde ein Konzept für eine standardisierte gekoppelte Simulation auf Basis einer Plattform erarbeitet. Der Aufbau der einzelnen Teilmodelle ist abgeschlossen, ebenso die Erstellung des Gesamtsimulationsmodells und die Durchführung der unternehmensübergreifenden gekoppelten Simulation. Die Validierung der Simulationsmodelle ist im Gange. Eine erste Version der Benutzerführung ist programmiert.

Als nächste Schritte müssen die Modelle so überarbeitet werden, dass eine gekoppelte Simulation anhand des erarbeiteten Konzeptes durchgeführt werden kann. Hierzu müssen Anpassungsarbeiten an den Programmschnittstellen durchgeführt werden. Auch die Datenspeicherung für den Post-Process muss noch erarbeitet werden. Die Arbeiten werden durch Untersuchungen des Kommunikationsintervalls und daraus abgeleiteten Größeneinstellungsempfehlungen vervollständigt.

# **Literatur**

- [1] Heisler, R.; Heinle, H.; Brenninger, M.; Kraus, S. Hofmann, R.: Der Fendt 936 Vario. ATZoffhighway 08/2009, S. 38-49
- [2] Böhler, H., Völker, L.: Gekoppelte unternehmensübergreifende Simulation mobiler Arbeitsmaschinen. Tagungsband Karlsruher Arbeitsgespräche 2010
- [3] Dronka S.: Die Simulation gekoppelter Mehrkörper- und Hydraulik-Modelle mit Erweiterung für Echtzeitsimulation, Shaker Verlag, Aachen 2004, von der Fakultät Verkehrswissenschaften "Friedrich List" genehmigte Dissertation der Technischen Universität Dresden.
- [4] Geimer M., Krüger T., Linsel P.: Co-Simulation, gekoppelte Simulation oder Simulationskopplung? Ein Versuch der Begriffsvereinheitlichung. O+P Zeitschrift für Fluidtechnik - Aktorik, Steuerelektronik und Sensorik 50 (2006) Nr. 11-12, S. 572-576.
- [5] -,-: Fendt 700 Vario 711 712 714 716 Das wichtigste über eine neue Generation Traktoren. Infobroschüre der Firma Fendt. 2005. http://www.fendt.com/de/700-vario-prospekte.asp